## How to identify malicious URLs

Think **Before** You Click

### Malicious URLs can be well disguised and hard to identify

Observe

Inspect

Click

Observe

URL looks "suspicious" ? Always pay attention! Even if it looks legitimate!

Many websites use hyperlinks to redirect users to other webpages which may be malicious.

nt http://bit.ly/RefundPayPal ø Other b **γή από το** Fi Email ad Password

Log In

# Inspect

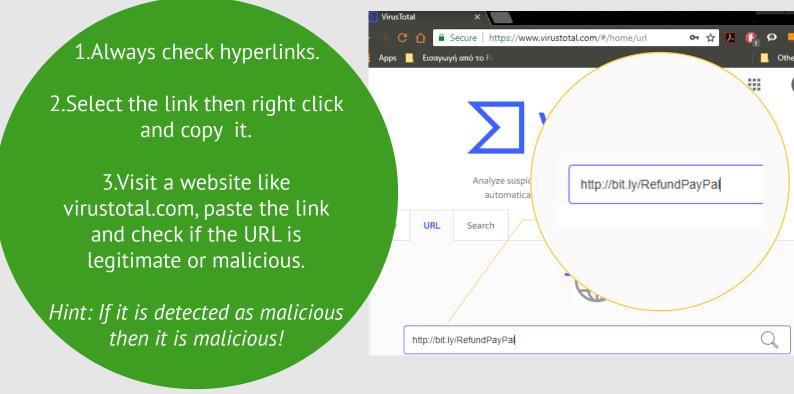

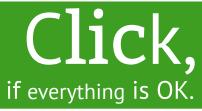

11 engines detected this URL

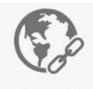

### No engines detected this URL

URL Host Last analysis

https://www.paypal.com/uk/home www.paypal.com 2018-05-20 17:57:21 UTC

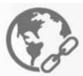

11/67

#### Host Downloaded file

URL

Last analysis

http://bit.ly/RefundPayPal bit.ly 7 ab8e0de536640793d5928 2018-05-23 02:05:26 UTC

| Detection   | Details | Community | Detection   | Details | Commun   | ity       |
|-------------|---------|-----------|-------------|---------|----------|-----------|
| ADMINUSLabs |         | Clean     | BitDefender |         | Malware  |           |
| AlienVault  |         | Clean     | ESET        |         | Phishing |           |
| Avira       |         | Clean     | G-Data      |         | 4        | Phishing  |
| BitDefender |         | Clean     | Kaspersky   |         | 4        | Phishing  |
| Certly      |         | Clean     | Opera       |         |          | Malicious |

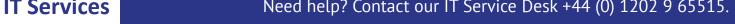